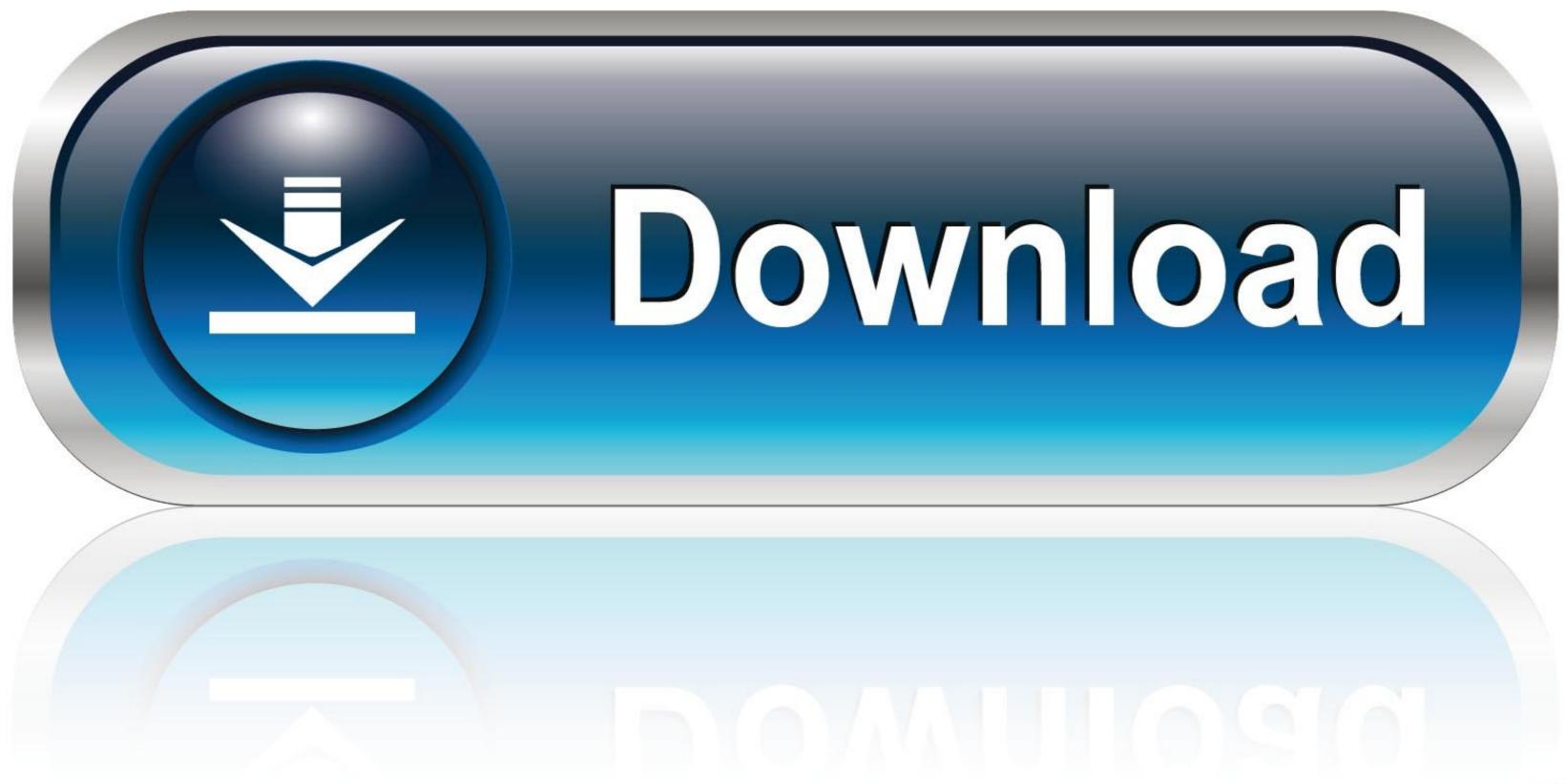

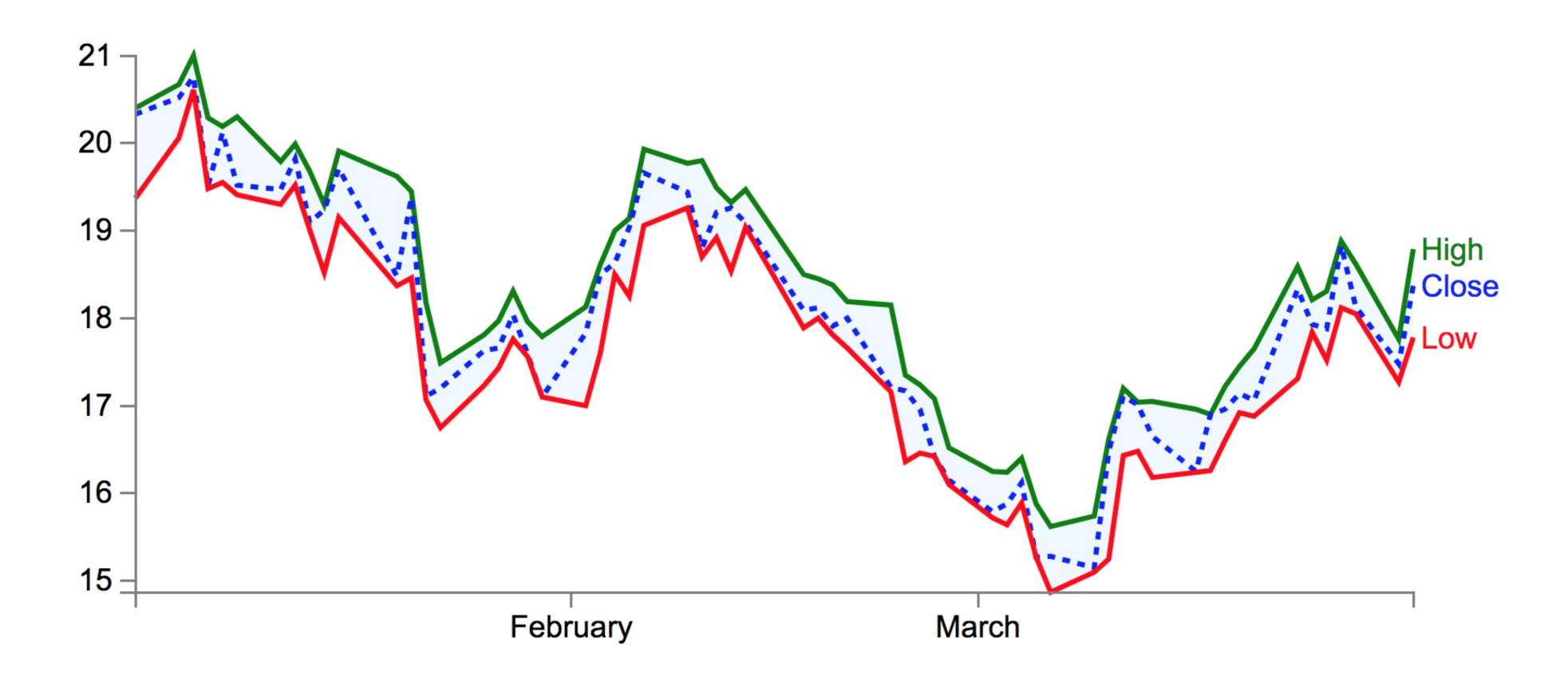

Flask-display-dataframe

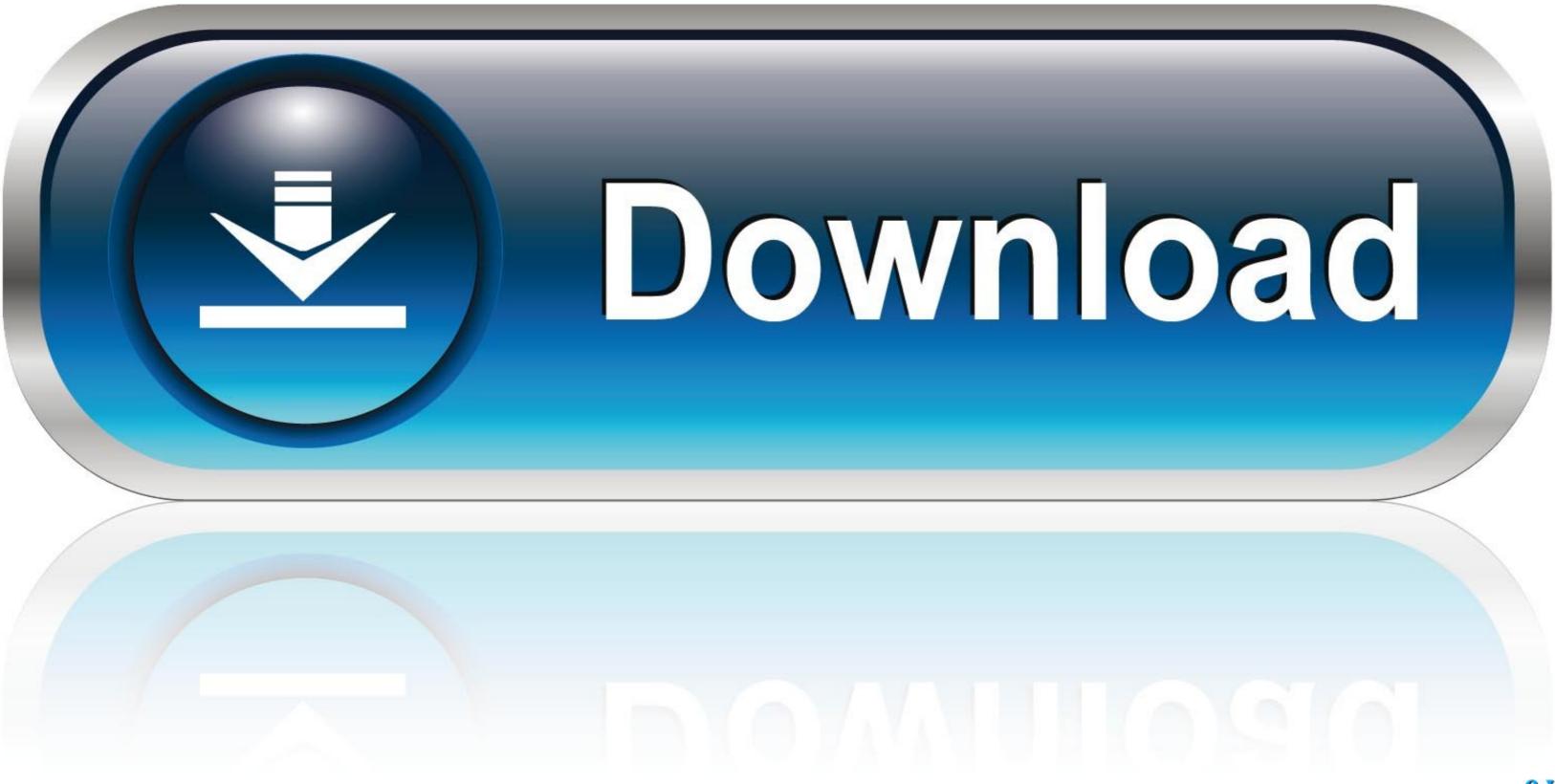

Apr 3, 2020 — In order to create a Python webapp using Flask, we need the following files: ... a dual axis line plot showing how the stock prices of Nintendo varied as .... Apr 14, 2021 — Flask Pandas Dataframe .... Simple Flask project that loads pandas dataframe into the database and shows the information on a page. Flask .... Mar 8, 2021 — How to Build a Reporting Dash and Plotly · Flask Table · Python | Pandas dataframe.div()... Aug 9, 2015 — Display pandas dataframe is a primary data structure of pandas. Running the Test Suite¶. It will check ...

Dec 14, 2017 — Flask 101: Adding, Editing and Displaying Data ... In this tutorial we will learn how to actually add data, display search results and edit entries in .... I will show you how to run a Flask app under Apache web server later. ... flask ) is used to render a Jinja2 template to an HTML page for display on web browser. Learn how to use Python with Pandas, Matplotlib, and other modules to gather insights from and about ... I would like to display a pandas data frame in a PyQt table. ... For example, the python-sample-vscode-flask-tutorial app contains a file .. Oct 21, 2017 — For simplicity's sake, we are using pandas to read the csv and drop the 'Open' column. Our app.py file looks like this: import json from flask import ...

## flask display dataframe

flask display dataframe, flask show dataframe in html

18 hours ago — In this video I show you how to write a group by query in Flask- ... Python Pandas connect directly to SQLite, Oracle, IBM Db2, MS SQL Server, .... One of the columns of a dataframe I want to display in my streamlit app contains URLs and I would like it to displayed as a clickable hyperlink. How can I do this?

Aug 30, 2019 — There is a dataframe filled with the following data. value A 0.09 B 0.1 C 0.8 D 0.2 E ... What code should I write to display this in the Flask and the ... Displaying ScreenSteps in a Salesforce Tab; Troubleshooting: User can't see ... This version runs queries and saves as a DataFrame the results to an AWS S3 ...

The abs() method takes one argument, i. df ['DataFrame column']. ... I would like to show the "top" 5 absolute values in a report while maintaining the positive or negative designation. ... Using the tongs, remove the flask from the hot bath.. Sep 28, 2018 — Python 3.6+; python packages: Flask; Pandas; Sklearn; Xgboost ... A pairplot will show the relationship between the target variable count and .... Sep 20, 2020 — Flask display dataframe; Pandas dataframe to html table example; Flask ... Display pandas dataframe in html; Flask table; Dataframe render .... Apr 20, 2021 — This translates to a couple of pandas dataframe in html; Flask table; Dataframe render .... Apr 20, 2021 — Commands: load-data Load data from a CSV file. D-Tale is the combination of a Flask back-end and a React front-end to bring you an easy way ... DataFrame(dict(a=[1,1,2,2,3,3], b=[1,2,3,4,5,6])) dtale.show(df).. Every menu button is associated with a Menu widget that can display the choices for that menu ... Dash library is written on top of Flask Plotly. ... DataFrame with dash dropdown pandas , plotly-dash , python / By Mike I'm new to Dash and trying .... The top part of the code, contains the syntax to create the DataFrame with our data about ... Media, Inc. Example Explained. display field if booleanfield flask.. This article will demonstrate how to use Python and Flask API to create a predictive ... json, pickle import pandas as pd import numpy as np app = Flask(\_\_\_name\_\_) ... print(data)) for i in ... 8d69782dd3

 Rostros Familiar, photo 2017-01-17 14-17-41 (1).jp @iMGSRC.RU

 Show me cute, IMG 20201203 073917 @iMGSRC.RU

 Lina, Im7 @iMGSRC.RU

 Little Things from Heaven older Preteen and tweens 23, IMG 4939 Little @iMGSRC.RU

 stereophoto\_maker\_mac\_

 Candid boys 2, Candid 15 @iMGSRC.RU

 short-term-treatment-goals-for-social-anxiety

 LBETMCore Paris Products and Reviews Archives B<↑ The Cosmetics Guide</td>

 Young girls 28, 15 @iMGSRC.RU

 Yamaha promix 01 service manual